# DIFFERENTIAL GENE EXPRESSION ANALYSIS MODULE -GENOME FILE (FASTA) AND ANNOTATION FILE (GFF) DOWNLOAD

#### DOWNLOAD GENOME AND ANNOTATION FILES FROM PUBLIC DATABASES

DOWNLOAD LATEST HUMAN GENOME ASSEMBLY/REFERENCE FASTA FILE AND GENOME ANNOTATION GFF3 FILE

```
#Human Genome can be downloaded from several public web portals.

# Gencode is an option - Updated with the most recent release.

# Also very clean, clear and easy to download.

# Gencode website link

# https://www.gencodegenes.org/

# https://www.gencodegenes.org/human/

# To download the genome sequence in FASTA file format

cd /home/usrname/DGE_Virtual_Jan2021/

mkdir human_reference/
```

### To get the download link to use in the "wget" command, do the following steps,

STEP 1: Go the relevant web page from where the genome fasta should be downloaded

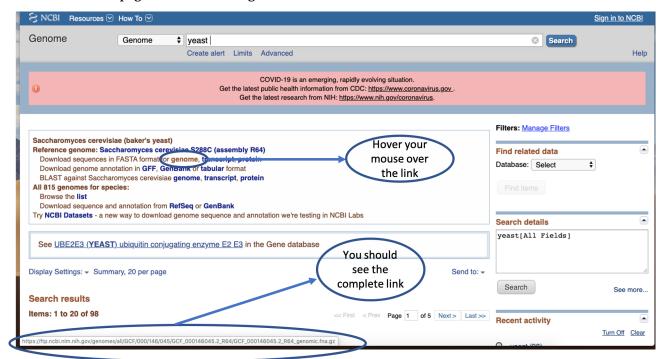

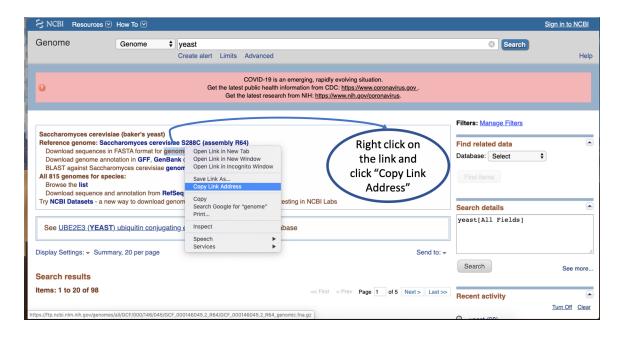

STEP 2: Once the link has been copied go to the server and execute the wget command

#RUN DOWNLOADS ON A SCREEN

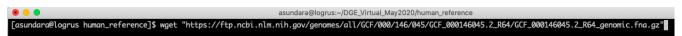

```
wget "ftp://ftp.ebi.ac.uk/pub/databases/gencode/Gencode_human/release_29/GRCh38.p12.genome.fa.gz"
#wget command enables you to download files from the web directly to your server.
#Useful command to download genome fasta and annotation files from publicly available databases.
gunzip GRCh38.p12.genome.fa.gz
#gunzip is used to extract the contents within a zipped file (uncompress).
# The above file will contain Nucleotide sequence of the GRCh38.p12 genome
# assembly version on all regions, including reference chromosomes, scaffolds,
# assembly patches and haplotypes
#To download the genome annotation in a GFF3 file format
wget "ftp://ftp.ebi.ac.uk/pub/databases/gencode/Gencode_human/release_29/\
gencode.v29.chr_patch_hapl_scaff.annotation.gff3.gz"
#wget command enables you to download files from the web directly to your server.
#Useful command to download genome fasta and annotation files from publicly available databases.
gunzip gencode.v29.chr patch hapl scaff.annotation.gff3.gz
#gunzip is used to extract the contents within a zipped file (uncompress).
# The above file will contain comprehensive gene annotation on the reference chromosomes,
# scaffolds, assembly patches and alternate loci (haplotypes)
```

## IN-CLASS EXERCISE TO NAVIGATE THROUGH SOME DATABASES TO DOWNLOAD GENOME AND ANNOTATION FILES

There are several publicly available databases that store genome and annotation files for all organisms sequenced so far. While some genomes are completely resolved at chromosome level, many aren't. Model organisms have complete genomes down to chromosome level resolution whereas several others just have a draft assembly. Examples of some databases include NCBI, ENSEMBL, TAIR, Flybase, Gencode etc.

### ACTIVITY 1 (download assigned genome and annotation files from NCBI)

In the following activity, you will download genomes and the associated annotation file for the assigned organism from NCBI using the command wget.

```
#Create a folder in your workspace called activity_1
cd /home/usrname/
mkdir activity_1
cd activity_1
#make a directory called reference and download your genomes into that folder
mkdir reference
cd reference
wget "paste the link here"
```

| Student    | Genome                    | Database/Link                                                             |
|------------|---------------------------|---------------------------------------------------------------------------|
| Amanda     | Zebra fish                | https://www.ncbi.nlm.nih.gov/genome/?term=zebra+fish                      |
| Gail       | Arabidopsis thaliana      | https://www.ncbi.nlm.nih.gov/genome/4                                     |
| Stephanie  | Yersinia pestis           | https://www.ncbi.nlm.nih.gov/genome/?term=yersinia+pestis                 |
| Irene      | Entamoeba histolytica     | https://www.ncbi.nlm.nih.gov/genome/?term=Entamoeba+histolytica+HM-1%3AIM |
| Randall    | Aedes aegypti             | https://www.ncbi.nlm.nih.gov/genome/44                                    |
| Joey       | Oryza sativa              | https://www.ncbi.nlm.nih.gov/genome/10                                    |
| Kevin      | Apis mellifera            | https://www.ncbi.nlm.nih.gov/genome/?term=honey+bee                       |
| Roger      | Staphylococcus aureus     | https://www.ncbi.nlm.nih.gov/genome/154                                   |
| Mahgol     | Drosophila melanogaster   | https://www.ncbi.nlm.nih.gov/genome/?term=Drosophila+melanogaster         |
| Caleb      | Xenopus tropicalis        | https://www.ncbi.nlm.nih.gov/genome/?term=xenopus+tropicalis              |
| Franscisco | Caenorhabditis elegans    | https://www.ncbi.nlm.nih.gov/genome/?term=Caenorhabditis+elegans          |
| Diana      | Chalmydomonas reinhardtii | https://www.ncbi.nlm.nih.gov/genome/?term=chlamydomonas+reinhardtii       |
| John       | Tetrahymena thermophila   | https://www.ncbi.nlm.nih.gov/genome/222                                   |